**1ª PARTE**

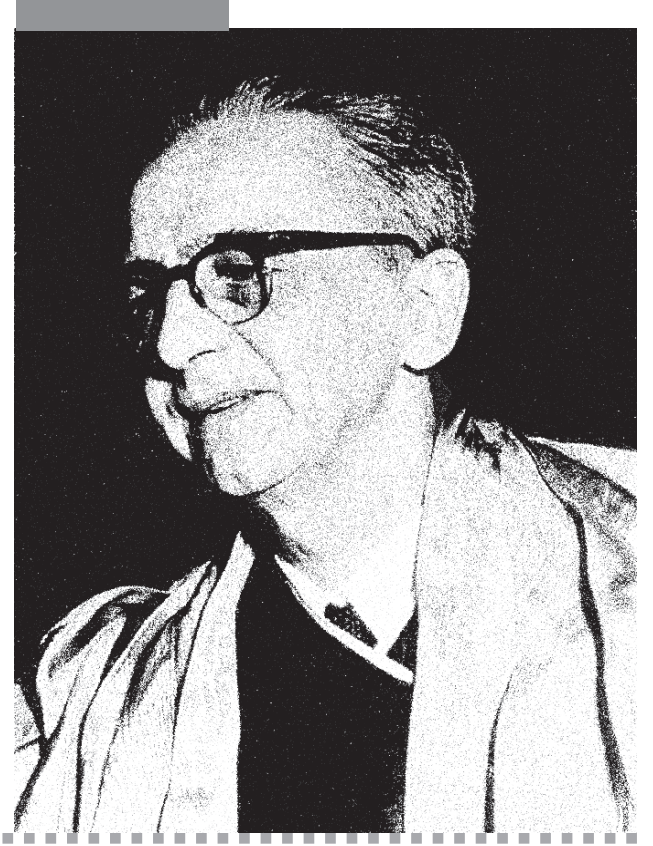

# **Lourenço Filho**

Antecedentes e primeiros tempos do Inep\* (Vila de Porto Ferreira-SP, 1897 – Rio de Janeiro-RJ, 1970)

## **Primórdios**

25° aniversário do Instituto Nacional de Estudos Pedagógicos leva a recordar duas ordens de coisas: sua organização inicial, seus primeiros trabalhos; e, por natural associação, projetos anteriores que tenham visado a criar órgãos para estudo geral das coisas do ensino em nosso país.

As idéias relativas a essa matéria vinham de longe. Já em 1823*,* na Constituinte do Império, eram elas consideradas, paralelamente às grandes realizações com que então se sonharam: "escolas em todas as cidades e vilas, liceus em todas as comarcas, e universidades nos locais para isso mais indicados"... Nem uma nem outra coisa haviam de vingar, por prematuras.

Publicado originalmente na RBEP v. 42, n. 95, p. 8-17, jul./ set. 1964.

Dois projetos, não obstante, renovam a idéia em 1826 e 1827*.* É que, desde o começo do século, nações da Europa haviam criado os seus ministérios de Instrução Pública,

179

ou conselhos, ou comissões, destinados a fundar os serviços escolares em bases menos incertas.

Em 1834, centralizando alguns serviços públicos, veio o Ato Adicional à Constituição a descentralizar os serviços do ensino primário e normal. Poderia parecer, assim, supérfluo um órgão central para o exame das questões gerais do ensino no Brasil.

Quase cinqüenta anos haviam de passar, com efeito, sem que a idéia voltasse a ser debatida. Mas, a de um órgão colegiado para assessoramento da administração, essa logo aparece, em 1846*,* na forma de um Conselho Geral de Instrução Pública, segundo projeto apresentado à Câmara dos Deputados.

Projetos similares, de cunho governamental, são enviados ao Parlamento, em 1870, pelo ministro do Império Paulino de Souza e, sete anos depois, por José Bento da Cunha Figueiredo, titular da mesma pasta. Em 1872, com a reforma Leôncio de Carvalho, sugere-se um Conselho Superior de Instrução Pública.

Expedida por decreto a ser referendada pelas cortes, deu essa reforma motivo aos grandes pareceres sobre o ensino elaborados pelo deputado Rui Barbosa. Não desejava ele apenas um órgão colegiado, mas outro também que servisse à documentação e à difusão de novas idéias sobre o ensino, com investigação de seus problemas na vida nacional. A exemplo de instituições similares, ensaiadas nalguns países da Europa – a Hungria, a Holanda, a França, a Bélgica, além de outros – esse órgão recebia o nome de Museu Pedagógico.

Esse título *museu* não restringia a idéia dos estudos de que se devessem encarregar a instituição. Naqueles países funcionavam tais órgãos para coleta da estatística das escolas, de informações sobre métodos e procedimentos didáticos, como também sobre condições gerais das populações. Em duas palavras, informavam e investigavam. Mas, como à época se sentisse que o ensino deveria perder a feição essencialmente verbal com que se realizava, insistia-se na idéia de exemplificação de certo material didático, em artefatos e aparelhos, nos quais se pudesse apoiar o ensino objetivo. Daí, o nome adotado.

É sabido que não tiveram andamento os substitutivos de Rui, de que seus pareceres representaram copiosa fundamentação. Contudo, muitas das idéias expostas não ficaram perdidas, e em especial a do centro de estudos que pleiteara. Nos últimos anos do Império justificaram algumas iniciativas colaterais, digamos assim, como a da Exposição Pedagógica, realizada em 1883, e outras, de cunho privado, como a da Sociedade Promotora de Instrução, com um intenso movimento de palestras, estudos e debates, e mesmo o esboço de um museu didático.

Já na República, dá-se corpo à idéia com o chamado *Pedagogium,* instituto que deveria "ser um órgão propulsor de reformas e melhoramentos de que carecesse a educação nacional", tal como no próprio ato de criação se veio a dizer (Decreto n° 667*,* de 16 de agosto de 1890). Como repartição federal, teve existência efêmera. Em dezembro de 1896, passou à jurisdição do Distrito Federal, com natural redução de seu programa. Ainda assim, o *Pedagogium* prestou grandes serviços à difusão de modernos conhecimentos sobre o ensino, até julho de 1919, quando foi extinto. Bastará dizer que nele funcionou um laboratório de psicologia para aplicações do ensino, instalado graças aos esforços de Medeiros de Albuquerque.

Em 1911, havia-se criado o Conselho Superior do Ensino, para exame de questões do ensino secundário e superior. Em 1923, transforma-se ele no Conselho Nacional de Instrução e, em 1931, no Conselho Nacional de Educação, que perdurou até a promulgação da recente Lei de Diretrizes e Bases. Em qualquer dessas fases, as atividades desse órgão colegiado teriam de ser muito diversas das de um centro para documentação e pesquisa. Nada, portanto, de estranhar que em 1917 o deputado Monteiro de Souza se batesse pela criação de uma Repartição Geral do Ensino Público e da Educação Nacional, com muitas das atribuições que mais tarde deveriam constituir o programa do Inep.

Esse projeto não seria aprovado. Deveria despertar, porém, ensaios governamentais de estudos pedagógicos, como outras iniciativas por parte de pessoas cultas. Repetia-se a história. É assim que, ao ensejo do centenário da Independência, promove o Ministério da Justiça e Negócios Interiores duas conferências nacionais, respectivamente dedicadas à instrução primária e ao ensino secundário e superior. Um pouco por efeito dessas reuniões, vem a ser estabelecida, em 1923, a Associação Brasileira de Educação, cujo programa inicial abrangia muitos dos pontos visados pelo Museu Pedagógico, tal como figurava no projeto de Rui.

Valiosos trabalhos logo passou essa agremiação a realizar, na forma de inquéritos, pesquisas e reuniões nacionais para debate pedagógico. Muitos deles influíram no sentido de projetar os problemas do ensino no plano mais amplo das questões da vida social e política. E, não se poderá negar, que toda essa atividade muito concorreu para que se criasse, logo após a revolução nacional de 1930*,* o Ministério da Educação.

### **Criação e estrutura inicial do Inep**

Essa secretaria de Estado teve estrutura muito singela nos primeiros tempos. Quando, em 1936, o Ministro Gustavo Capanema cuidou de reorganizá-la, aceitou a idéia de um de seus colaboradores no sentido de que se estabelecesse, de par com o Departamento Nacional de Educação e o Conselho Nacional de Educação, um órgão novo, com o título de Instituto Nacional de

Pedagogia. O Departamento seria órgão executivo por excelência; o Conselho, órgão consultivo, para assessoramento geral; e o Instituto, fonte primária de documentação e investigação, com atividades de intercâmbio geral e assistência técnica. A perspectiva geral dos trabalhos de cada um desses órgãos, como seus respectivos títulos indicavam, seria sempre *nacional.*

O projeto Capanema converteu-se na Lei n° 378, de 13 de janeiro de 1937, diploma esse que na legislação federal se destaca por haver sido o primeiro a consagrar princípios e normas de "organização racional" dos serviços públicos. Num dos seus artigos, era criado o Instituto Nacional de Pedagogia para o fim de "realizar pesquisas sobre os problemas do ensino nos seus diferentes aspectos".

Na exposição de motivos, redigida por Gustavo Capanema, mais se explicava o programa:

Não possui, ainda, o nosso país um aparelho central destinado a inquéritos, estudos, pesquisas e demonstrações, sobre os problemas do ensino, nos seus diferentes aspectos. É evidente a falta de um órgão dessa natureza, destinado a realizar trabalhos originais nos vários setores do problema educacional, e, ao mesmo tempo, a recolher, sistematizar e divulgar os trabalhos realizados pelas instituições pedagógicas, públicas e particulares. Além disso, incumbir-se-á de promover o mais intenso intercâmbio no terreno das investigações relativas à educação, com as demais nações em que este problema esteja sendo objeto de particular cuidado de parte dos poderes públicos ou das entidades privadas.

Dado os múltiplos encargos que a reestruturação prevista na lei cometia ao Ministro, não foi logo instalado o Instituto Nacional de Pedagogia. Em 30 de julho de 1938, expediu-se, porém, o Decreto-Lei n° 580, que lhe alterou a denominação para *Instituto Nacional de Estudos Peda*gógicos, definindo também, de modo mais amplo, a competência e a estrutura do novo órgão.

Seu programa era deste modo resumido: "o Instituto funcionará como o centro de estudos de todas as questões educacionais relacionadas com os trabalhos do Ministério" – explicação que se tornava necessária por atender, então, a mesma pasta às questões de saúde pública.

Note-se que aí não se falava de *um* centro, mas *do* centro. Despido de qualquer função administrativa, deveria a instituição cumprir importantes funções:

[...] organizar a documentação relativa à história e ao estado atual das doutrinas e técnicas pedagógicas; manter intercâmbio com instituições do país e do estrangeiro; promover inquéritos e pesquisas; prestar assistência técnica aos serviços estaduais, municipais e particulares de educação ministrando-lhes, mediante consulta ou independentemente dela, esclarecimentos e soluções sobre problemas pedagógicos; divulgar os seus trabalhos.

Além desses pontos, dois outros constavam do referido decreto-lei. O Inep deveria promover investigações sobre os problemas de orientação e seleção profissional, "cooperando com o Departamento Administrativo do Serviço Público, por meio de estudos e providências executivas nos trabalhos de seleção, aperfeiçoamento, especialização e readaptação do funcionalismo público da União".

Essa circunstância esclarece por que, além das seções básicas de documentação e intercâmbio, e de inquéritos e pesquisas, teria o Inep duas outras – de psicologia aplicada e de orientação e seleção profissional – mantendo, ademais, um Serviço de Biometria Médica.

Aparentemente dispersos, esses encargos aí se associavam e tal fato tem a sua explicação particular. Em nosso país, a essa época, eram escassos os quadros de pessoal entendido em orientação e seleção profissional, não se contando seus técnicos senão pelos dedos, entre médicos e educadores. E como, ao mesmo tempo, se havia estabelecido o Inep e esse Departamento, o DASP, o qual deveria iniciar seus trabalhos com um intenso programa de recrutamento de pessoal, segundo um "sistema de mérito", quis-se assim aproveitar, da melhor forma, os poucos elementos disponíveis.

Essa é a razão pela qual, examinando os arquivos do Inep, verifica-se que, apesar de seu título, já nascia ele com um conjunto de auxiliares lotados no Serviço de Biometria Médica, maior que o dos técnicos destinados a realizar estudos propriamente pedagógicos. Nos anos seguintes, aquele conjunto ainda mais deveria crescer e, de tal forma que, em 1943, possuía o dobro de servidores das demais dependência do Inep. Como seria natural, esses serviços especializados deveriam desligar-se depois.

Teria essa associação de serviços prejudicado o Inep?... É de acreditar que não. De uma parte, por ela se atendia a serviços executivos de alto interesse público, dentro de critérios objetivos, perfeitamente imparciais, o que deu ao novo órgão inegável prestígio social. De outra, certos estudos de biometria e seleção, por exigirem fundamentação objetiva, a ser apurada por critérios estatísticos, proporcionou a um grande número de técnicos orientação de base científica, muito conveniente. As reuniões de estudo, freqüentes entre elementos dos dois grupos de serviços, interessados todos nos problemas de capacidades humanas, formação profissional e mercado de trabalho, comunicaram ao programa geral do Inep um sentido realista muito proveitoso.<sup>1</sup>

Curioso é que as instalações dos primeiros tempos, relativamente acanhadas, forçavam os técnicos a uma maior aproximação e interesse pelos serviços comuns. As instalações se resumiam nalgumas salas do velho edifício do Calabouço, onde funcionavam várias repartições e, na maior parte dele, o Museu Histórico Nacional. Diga-se de passagem que a proximidade desse Museu igualmente lhe foi muito útil.

Quanto ao pessoal, surgiu o Inep com meia dúzia de servidores. Já em 1939, pode ele contar, porém, com elementos mais <sup>1</sup> O Inep contou desde o início com a colaboração do Dr. Antonio Gavião Gonzaga, na direção do Serviço de Biometria Médica, e com a dos drs. Alcebíades Costa, Décio Olinto, Eduardo Marques Tinoco e Joaquim de Azevedo Barros, todos interessados em pesquisas. Contou também com um especialista em bioestatística, o saudoso Dr. Eurico Rangel.

numerosos e de grande valor, escolhidos entre os aprovados em concurso de títulos e provas para constituirem o primeiro núcleo da carreira de Técnicos de Educação, criada pela Lei n° 378. Apenas concluído esse concurso, em fevereiro desse ano, nove dos candidatos aprovados foram lotados no Inep, quatro dos quais como chefes das seções técnicas. Para o desempenho dessas funções, o diretor do Inep utilizou o critério objetivo de aproveitamento dos quatro primeiros classificados no concurso.2

#### **Atividades dos primeiros anos**

Árduos teriam de ser os trabalhos dos primeiros anos do Inep. Seu programa era complexo e sua organização devia partir, a bem dizer, do nada. A maior prova da necessidade de um órgão de sua natureza e funções compreende-se pelo seguinte fato: a não ser o Serviço de Estatística de Educação e Saúde, dirigido pelo grande brasileiro que foi Mário Augusto Teixeira de Freitas, do qual o Inep recebeu farto material para estudo, as contribuições que lhe puderam fornecer todas as demais repartições do Ministério foram muito escassas. Tal situação decorria da própria tradição dos serviços gerais do Ministério. Para alguns deles o pedido de material de estudo chegava mesmo a parecer estranho, senão mesmo intromissão indébita nos "segredos" das repartições.

Não obstante, urgia coletar material, coordená-lo e dispô-lo para indagações úteis aos problemas de eficiência do ensino e mais questões educacionais, de qualquer natureza.

Como fontes básicas de documentação, além dos dados estatísticos disponíveis, pôs-se o Inep a organizar um ementário geral da legislação sobre o ensino e educação, a partir dos primeiros atos do Reino Unido; ao mesmo tempo, fazia completar e publicar a bibliografia pedagógica brasileira desde a mesma época, para o que se serviu de um levantamento começado na extinta Diretoria Nacional de Educação. Uma e outra dessas fontes continuaram a ser atualizadas, logo a elas se juntando elementos, da legislação estadual e indicações de estudos insertos em publicações periódicas.3

O aspecto propriamente histórico encontrou um colaborador espontâneo na figura do inesquecível pesquisador Primitivo Moacyr, auxiliado, com rara dedicação, pelo Dr. Rui Guimarães de Almeida, também infelizmente já desaparecido. A ambos se deve a publicação da obra *A Instrução e a República,* em sete volumes, que o Inep editou nos anos de 1941 e 1942.

Todo esse trabalho de reconstituição era fatigante. Na realidade, obscuro. Mas, a simples classificação de todo esse material estatístico, legislativo e bibliográfico, começava a revelar *as realidades* da educação nacional, em seus aspectos capitais, no plano das realizações públicas e nas da iniciativa privada, como também no das idéias. O balanço de cada semestre propunha novos problemas a serem analisados, descobria relações, indicava condições atuantes no processo educacional, fossem de ordem demográfica, econômica, institucionais, ou propriamente políticas. Assim, diferentes perspectivas de estudo começaram a ser caracterizadas, quer no plano nacional, quer nos das diferentes regiões do país.

Acompanhando-se a marcha das publicações, primeiramente mimeografadas e depois impressas, dos anos de 1939 a 1945, pode-se facilmente apreender princípios de ordem metodológica que foram empregados.4

Entre os estudos impressos, devem ser destacados os vinte volumes que se dedicaram à *Organização do Ensino Primário e Normal,* cada um dos quais referentes a um Estado, e os dois volumes de síntese, denominados *Situação Geral do Ensino Primário* e *Administração dos Serviços de Educação,* ambos editados no ano de 1941. Ainda que modestas, essas publicações revelaram aos órgãos de administração do ensino nas

<sup>2</sup> Eram eles: Dr. Murilo Braga de Carvalho, depois Diretor de Se-leção do DASP e Diretor do próprio Inep; Prof. Paschoal Leme, que permaneceu na carreira, tornando-se conhecido publicista em assuntos educacionais; Padre Helder Câmara, depois Diretor do Instituto de Pesquisas Educacionais da antiga Prefeitura do Distrito Federal; o Prof. Manoel Marques de Carvalho, depois encarregado de missões culturais em dois países latino-americanos. Em três dessas chefias, sucederam depois o Prof. Jacir Maia, Rui Guimarães de Almeida e Armando Ilildebrand. O Serviço de Expediente foi primeiramente chefiado pelo oficial-administrativo Otto Floriano de Almeida, sucedido pelo Dr. Antônio Luís Baronto, que permaneceu no Inep, ao qual prestou assinalados serviços. A Biblioteca Pedagógica foi organizada pelo Prof. Martiniano Pereira da Fonseca, hoje aposentado. Como auxiliares do gabinete do Diretor trabalharam Bartira Loretti, Hadjine Guimarães

<sup>3</sup> O ementário da legislação foi todo ele levantado por um competente jurisperito, o saudoso Dr. Mário Calmon. O levantamento e análise bibliográfica teve a competente colaboração de Déa Veloso Barros e Albino Joaquim Peixoto Junior.

Lisboa e Selene Bastos Tigre.

<sup>4</sup> A lista dessas publicações constam do relatório "O Instituto Nacional de Estudos Pedagógicos em sete anos de atividades", publicado na *Revista Brasileira de Estudos Pedagógicos*, v. 6, n. 16, outubro de 1945, e também em separata.

R. bras. Est. pedag., Brasília, v. 86, n. 212, p. 179-185, jan./abr. 2005.

unidades federadas a extensão relativa do seu trabalho na obra comum da educação nacional, e certos índices de eficiência ou, ao contrário, de déficit; propunham-lhes, ademais, novas preocupações quanto à necessidade de planejamento, financiamento e preparação do pessoal docente e administrativo intermediário.

Com tudo isso, estabelecia-se um laço de novo entendimento entre tais órgãos e o Ministério. Começaram aqueles a admitir que, através do Inep, o governo federal lhes poderia prestar assistência de ordem técnica, sem qualquer desejo de impor nada, mas, simplesmente, de esclarecer, estabelecer confrontos, inspirar métodos de pesquisa na ação administrativa. Muitos dos Estados sentiram, por isso mesmo, a insuficiência de seus quadros técnicos.

Daí, para uma nova fase de compreensão, o movimento foi rápido. Quase todas as unidades federadas passaram a enviar chefes de serviço, diretores e inspetores para estágio em seções do Inep e, logo também, para cursos de administração escolar de que se encarregaram o diretor e os técnicos do novo órgão. Tal cooperação encontrou maior motivo de ordem prática logo que se instituiu o Fundo Nacional de Ensino Primário, resultante de esforços do Ministro Capanema, com apoio nas investigações do Inep.5

Em 1944, já dispondo de material organizado e pessoal mais treinado, podia o Instituto lançar o seu órgão de divulgação periódica, a *Revista Brasileira de Estudos Pedagógicos,* que manteve durante dois anos tiragem mensal, absolutamente pontual. Tornou-se depois esse órgão trimestral, mantendo sempre, no entanto, o mesmo alto nível dos primeiros números. É muito difícil que hoje se encontre um estudo sobre educação no Brasil, de maior tomo, que não faça referência à documentação ou a trabalhos insertos nessa revista. A análise dos artigos dos números iniciais chega mesmo a surpreender quanto a certas posições assumidas pelo Ministério da Educação, por meio do Inep, nessa recuada época de vinte anos atrás. A tese democrática era aí uma constante.

### **Conclusão**

O intuito destas notas não é apresentar completo relatório, o qual foi feito e publicado, como atrás se mencionou. O desejo do autor destas linhas é apenas relembrar alguns fatos e os esforços de certo grupo de pessoas, para propor, enfim, esta questão: De que modo, e até que ponto, terão os trabalhos do Inep, nessa fase e depois, concorrido para o aperfeiçoamento e o alargamento do pensamento pedagógico do país e, conseqüentemente, para o progresso de nossas instituições educacionais?...

A resposta não é fácil. O que se pode chamar processo educacional é uma decorrência da vida social em toda a sua complexidade e plenitude. Abrange condições propriamente ecológicas, demográficas e econômicas, e o progresso de uma filosofia social que à ação política bem possa inspirar; mas, com isso, certamente, a ação de *educacionistas* (passe lá o termo) ou de pedagogistas por profissão, analistas educacionais que admitam investigação objetiva.

Para maior proveito da ação desses últimos e, sem dúvida, mais perfeita compreensão de todas aquelas condições e circunstâncias, é que se faz necessário um órgão de documentação, pesquisa e divulgação pedagógica. Não será, pois, demasiado dizer que o transcurso da educação brasileira, nos últimos vinte e cinco anos, não teria sido exatamente o mesmo, se caso o Inep não fosse criado, firmado o seu programa e desenvolvido seus serviços.

Claro que, nesse lapso, teve ele de enfrentar muitos tropeços e, por vezes, devese confessar, certas incompreensões perfeitamente naturais por parte daqueles que facilmente cedem a soluções emocionais, e não às que possam provir de estudos pacientes e indagações mais fundamentadas.

184

<sup>5</sup> Aos estágios e cursos do Inep não concorreram apenas educadores nacionais, mas de diversos países latino-americanos, em especial da Bolívia, Chile, Paraguai e Venezuela.

Entre essas pessoas, ressalvadas as suas melhores intenções, incluem-se certamente os políticos, ou pelo menos certa classe de políticos, assim como de pensadores sociais e publicistas, interessados pelas coisas da educação, mas nem sempre bem informados.

Quanto aos políticos, em especial, podese lembrar o que, examinando o seu indispensável papel nas decisões relativas a problemas econômicos, escreveu Gustavo Cassel, em pequenino trecho que se tornou clássico:

O político em seu trabalho está acostumado a concentrar toda a atenção no *poder,* sendo por isso muito natural para ele que tudo se possa conseguir desde que se disponha de mando ou de poder político. Na realidade, os políticos chegam a crer que, pelo exercício do poder, sejam eles capazes de proibir que ocorram as conseqüências lógicas e naturais de seus próprios atos.

Um dos resultados dos trabalhos do Inep tem sido o de revelar conseqüências lógicas e naturais da ação política em matéria de educação, quer isso agrade ou desagrade. Esse pensamento foi o que o animou, desde a sua fundação, ao tempo em que o autor deste artigo o dirigiu, e que os seus dois sucessores no cargo ainda ampliaram, imprimindo maior extensão e intensidade aos trabalhos sob sua responsabilidade.

O que o Inep hoje representa é a eles que especialmente se deve – ao malogrado Murilo Braga de Carvalho, tão cedo desaparecido, e a Anísio Spínola Teixeira, figura de dedicação exemplar à causa da educação do país, batalhador infatigável, semeador de idéias.

À medida que o tempo passa, levando a sociedade brasileira a uma maior consciência de seus próprios problemas sociais, mais e mais as funções do Inep serão compreendidas. Assim também, os esforços de seus dirigentes e os técnicos que ao programa da instituição se têm consagrado. Na vida de organizações de sua espécie, vinte e cinco anos representam apenas um primeiro passo. E esse, em direção certa, foi transposto.